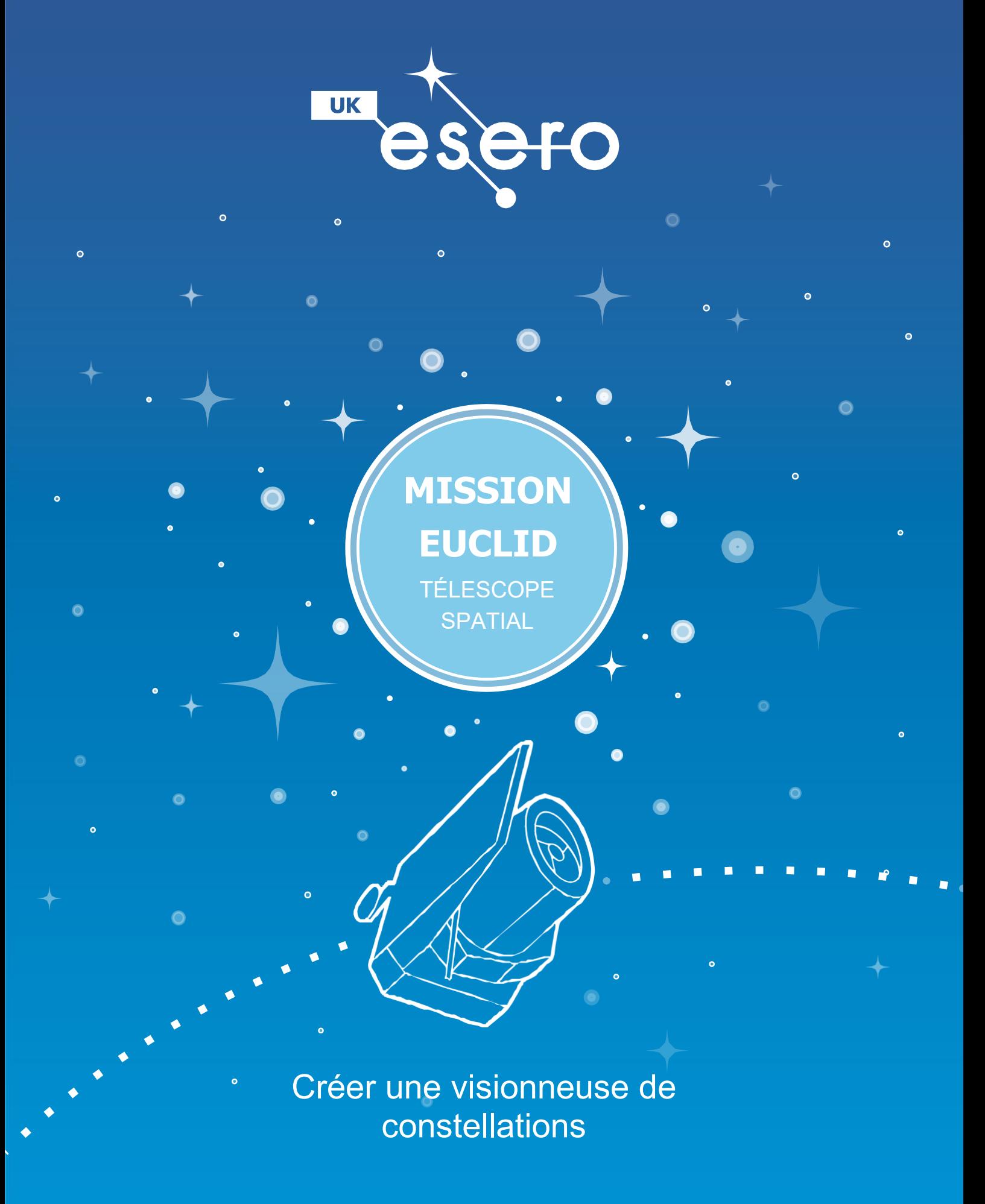

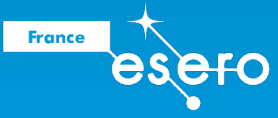

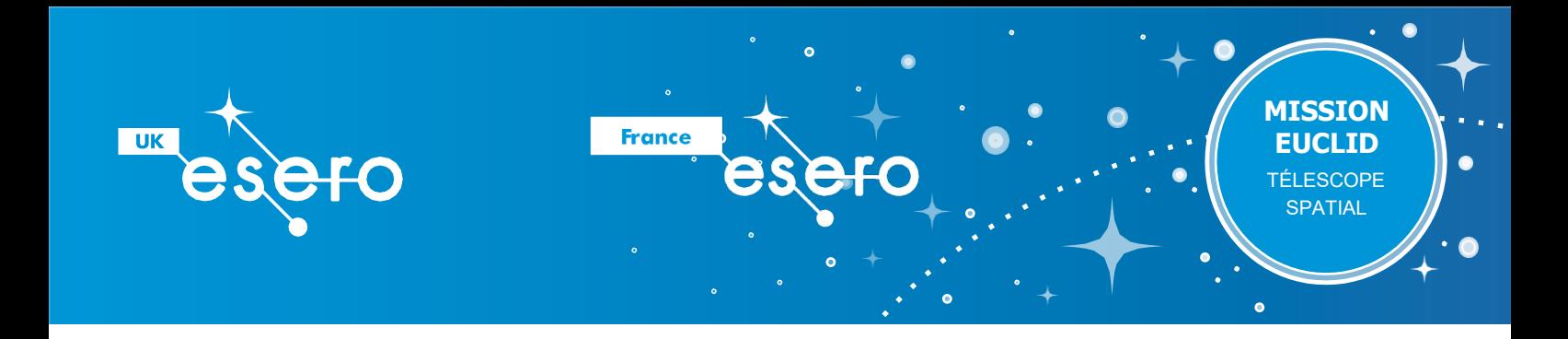

Dans cette activité de technologie de la conception conçue pour faire suite à l'activité « Coordonnées des constellations et des étoiles », les élèves consolident leur compréhension des constellations ou des étoiles fixes qui semblent garder une position constante les unes par rapport aux autres dans le ciel. Ils mobilisent des compétences pratiques pour créer une visionneuse de constellations et ont l'opportunité de faire des recherches sur les constellations et de créer leurs propres constellations.

## Liens avec le programme et compétences

**Technologie de la conception :** utilisation d'outils, fabrication, découpe, assemblage de matériaux.

**Activités d'approfondissement :** Informatique : utiliser les technologies de recherche ; présenter des données et des informations.

**Français :** présentations

#### **Acquis d'apprentissage**

- Expliquer que les constellations sont des étoiles qui gardent une position constante les unes par rapport aux autres dans le ciel.
- Utiliser des outils et des matériaux soigneusement et de manière appropriée.

#### **Ressources par élève**

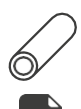

Boîte de biscuits/chips cylindrique

Papier noir

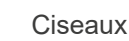

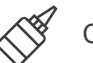

Colle

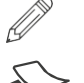

Crayon pointu ou perforatrice

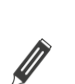

Feutres

Feuille de papier

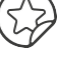

Étoiles autocollantes ou gommettes.

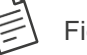

Fiche d'activité 1

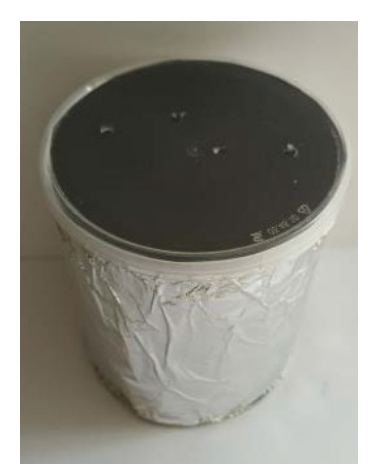

L'image montre une visionneuse de constellation terminée

### **Préparation**

 $\heartsuit$  Rassemblez les tubes, de préférence ceux qui ont un couvercle en plastique transparent. Percez un trou de visualisation au centre de la base métallique du tube, par exemple en enfonçant un clou dedans. Donnez aux groupes des morceaux de carton ondulé.

 Téléchargez le PowerPoint *« Créer une visionneuse de constellations »*.

### Créer une visionneuse de constellations **2**

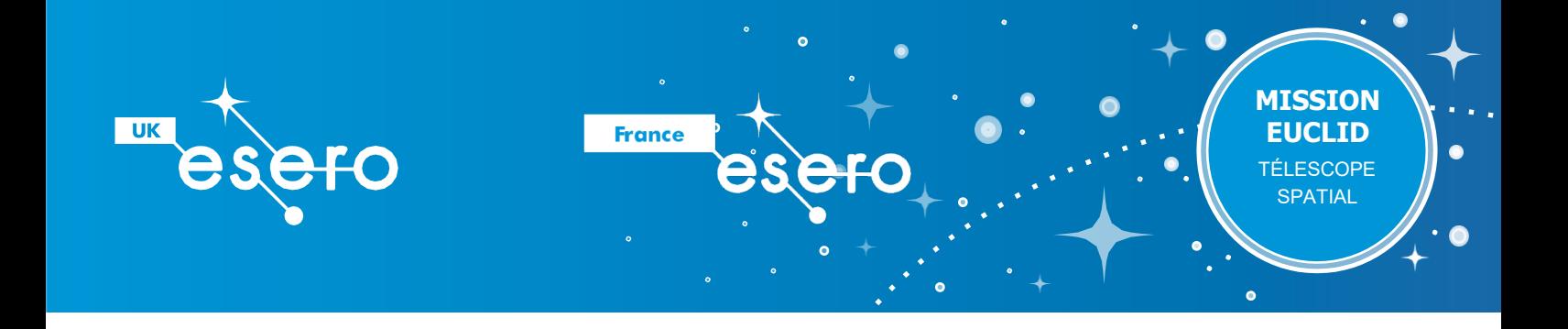

# Activité

### **Point de départ de la leçon**

Demandez aux élèves s'ils ont déjà regardé le ciel par une nuit sombre et claire. Qu'ont-ils vu ? Regardez les diapositives du PowerPoint montrant plusieurs constellations. Que voyons-nous ? Utilisez les notes du présentateur pour décrire les images, par exemple : la Lune, Vénus, Jupiter et une constellation appelée les Sept Sœurs. Rappelez aux élèves leur dernière activité qui consistait à regarder les formes créées par les étoiles dans le ciel. Pourquoi ne pouvons-nous pas toujours voir les étoiles la nuit ? Aujourd'hui, ils vont fabriquer leurs propres visionneuses de constellations, qu'ils pourront utiliser à n'importe quel moment.

## Activité principale

Les élèves choisissent une constellation de la fiche d'activité 1, la découpent en suivant le cercle et la collent sur un morceau de papier noir. Découpez le papier noir pour qu'il corresponde à la circonférence du cercle de la constellation. Ensuite, percez soigneusement les emplacements des étoiles à l'aide d'une perforatrice ou d'un crayon bien taillé. Si vous utilisez un crayon pour percer les trous dans le papier, placez du carton ondulé sous le cercle.

Placez le cercle de la constellation sur l'extrémité ouverte du tube et maintenez-le en place en remettant le couvercle en plastique transparent. Vérifiez que la forme de la constellation se voit bien en tenant le tube en direction de la lumière et en regardant dans le trou situé à la base. Sinon, vous pouvez éclairer derrière les trous des étoiles avec une lampetorche. Enfin, recouvrez le tube de papier et décorez-le avec des dessins colorés ou des gommettes.

# Classe entière

Conclure la leçon en regardant et en décrivant d'autres constellations figurant dans la présentation PowerPoint.

# Approfondissement et autres activités

Les élèves font des recherches plus poussées sur les constellations.

Ils peuvent créer leurs propres constellations d'étoiles et les ajouter à leur visionneuse.

Préparez une présentation pour la classe concernant plusieurs constellations de leur choix.

### Créer une visionneuse de constellations **3**

Découpez chaque cercle. Collez chaque cercle sur un cercle de papier noir légèrement plus grand. Percez un trou au niveau de chaque point bleu. Placez le cercle sur l'extrémité du tube de chips et fixez-le à l'aide du couvercle transparent. Percez un trou dans la base du tube et regardez dedans pour voir vos étoiles !

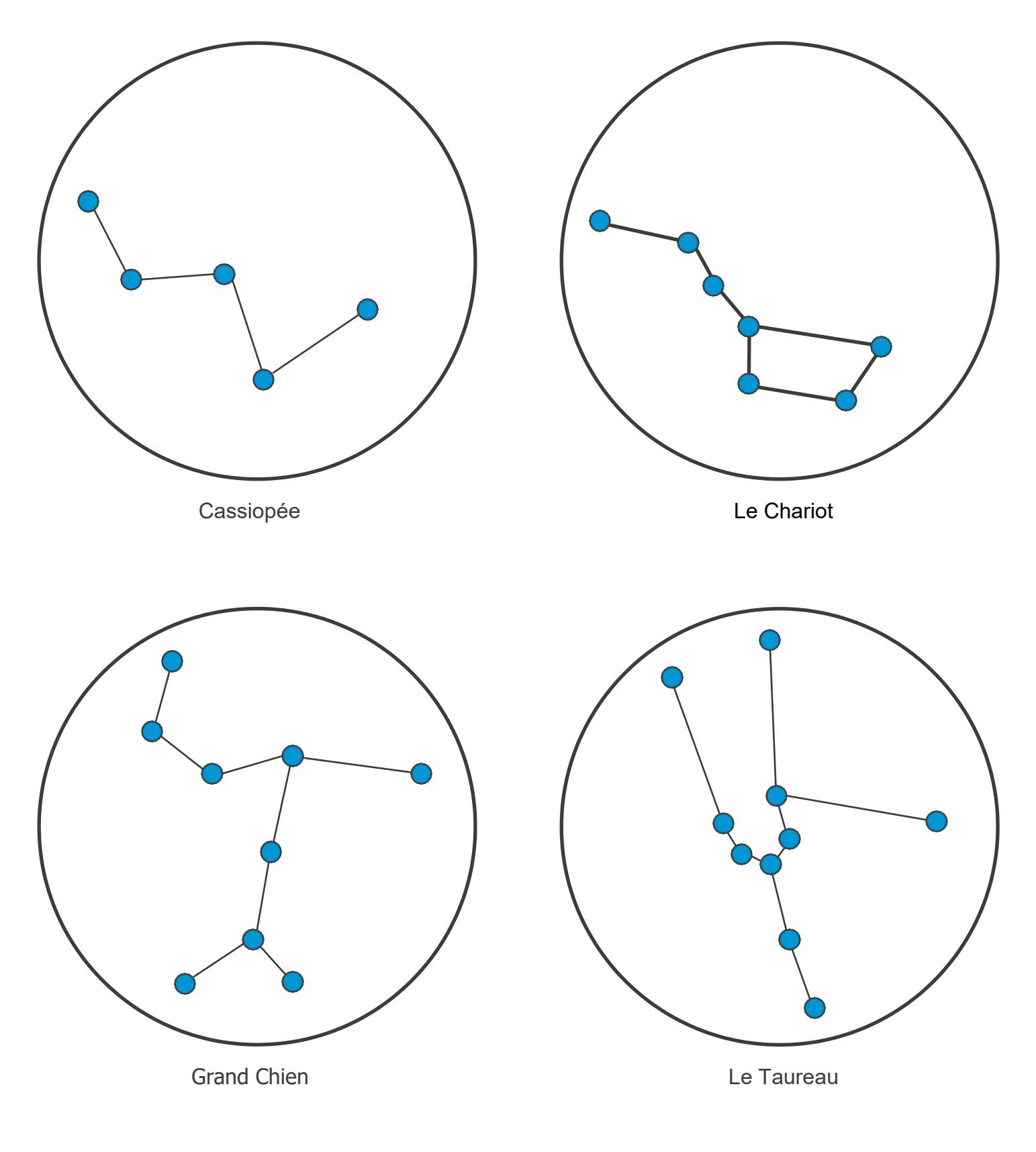

### Créer une visionneuse de constellations **4**